#### Pre-lecture brain teaser

Write a (very simple) recursive algorithm that calcuates the

Fibonnacci n<sup>th</sup> number.

$$F_n = F_{n-1} + F_{n-2}$$
 where  $F_0 = \underline{0}, F_1 = \underline{1}$ 

Indian Mathematician

Azhanya Pingala in 200 BC

Named after Halian Mathematican Leonardo of Pisa aka Frbonacci (1202)

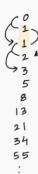

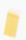

# ECE-374-B: Lecture 12 - Dynamic Programming I

Instructor: Abhishek Kumar Umrawal

October 05, 2022

University of Illinois at Urbana-Champaign

#### Pre-lecture brain teaser

Write a (very simple) recursive algorithm that calcuates the Fibonnacci  $n^{th}$  number.

$$F_n = F_{n-1} + F_{n-2}$$
 where  $F_0 = 0, F_1 = 1$ 

# **Learning Objectives**

# **Learning Objectives**

At the end of the lecture, you should be able to understand

- the concepts of the memoizationand dynamic programming,
- how to improve the time and space complexities of recursive algorithms using the above concepts,
- dynamic programming for the fibonacci numbers and longest increasing subsequence problem, and
- where and how to use dynamic programming to refine recursive algorithms.

**Recursion and Memoization** 

#### Fibonacci Numbers

Fibonacci numbers defined by recurrence:

$$F(n) = F(n-1) + F(n-2)$$
 and  $F(0) = 0, F(1) = 1$ .

These numbers have many interesting properties. A journal  $\underline{\mathsf{The}}$  Fibonacci Quarterly  $^1!$ 

4

#### Fibonacci Numbers

Fibonacci numbers defined by recurrence:

$$F(n) = F(n-1) + F(n-2)$$
 and  $F(0) = 0, F(1) = 1$ .

These numbers have many interesting properties. A journal The Fibonacci Quarterly<sup>1</sup>!

- Binet's formula:  $F(n) = \frac{\varphi^n (1-\varphi)^n}{\sqrt{5}} \approx \frac{1.618^n (-0.618)^n}{\sqrt{5}} \approx \frac{1.618^n}{\sqrt{5}}$  $\varphi$  is the golden ratio  $(1+\sqrt{5})/2 \simeq 1.618$ .
- $\lim_{n\to\infty} F(n+1)/F(n) = \varphi$

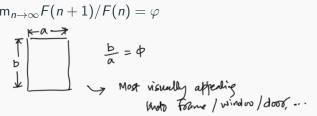

# **Recursive Algorithm for Fibonacci Numbers**

Question: Given n, compute F(n).

```
Fib(n):

if (n = 0)

return 0

else if (n = 1)

return 1

else

return Fib(n - 1) + Fib(n - 2)
```

# Recursive Algorithm for Fibonacci Numbers

Question: Given n, compute F(n).

```
Fib(n):

if (n = 0)

return 0

else if (n = 1)

return 1

else

return Fib(n - 1) + Fib(n - 2)
```

Running time? Let T(n) be the number of additions in Fib(n).

$$T(n) = T(n-1) + T(n-2) + O(1)$$

Q=1.6 <2

$$T(n) \leq 1 + 2 + 4 + \cdots + 2^n$$
 Exact bound:  
 $= O(2^n)$   $T(n) = O(\varphi^n)$ 

# Recursive Algorithm for Fibonacci Numbers

Question: Given n, compute F(n).

```
Fib(n):

if (n = 0)

return 0

else if (n = 1)

return 1

else

return Fib(n - 1) + Fib(n - 2)
```

Running time? Let T(n) be the number of additions in Fib(n).

$$T(n) = T(n-1) + T(n-2) + 1$$
 and  $T(0) = T(1) = 0$ 

# Recursive Algorithm for Fibonacci Numbers

Question: Given n, compute F(n).

```
Fib(n):

if (n = 0)

return 0

else if (n = 1)

return 1

else

return Fib(n - 1) + Fib(n - 2)
```

Running time? Let T(n) be the number of additions in Fib(n).

$$T(n) = T(n-1) + T(n-2) + 1$$
 and  $T(0) = T(1) = 0$ 

Roughly same as F(n):  $T(n) = \Theta(\varphi^n)$ .

The number of additions is exponential in n. Can we do better?

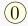

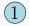

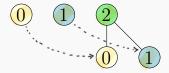

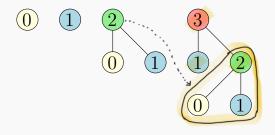

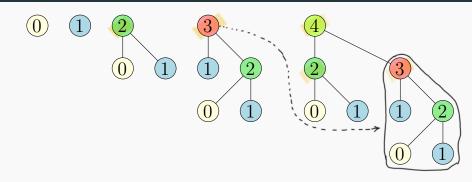

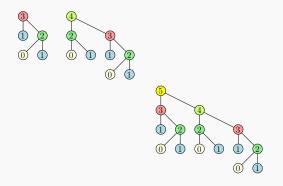

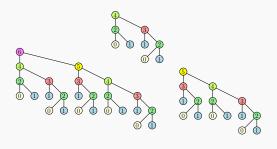

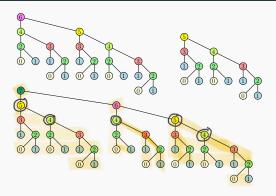

Observation: OPTIMAL SUBSTRUCTURE

"A recursive solution contains a small number of distinct subproblems repeated many times."

# An iterative algorithm for Fibonacci numbers

```
Fiblter(n):
                                          F stores the values co far!
       if (n = 0) then
            return 0
       if (n = 1) then
            return 1
       F[0] = 0
       F[1] = 1
       for i = 2 to n do
            F[i] = F[i-1] + F[i-2]
That every some call
       return F[n]
Herative bottom - up calculation.

T(n) = O(n) additions
```

# An iterative algorithm for Fibonacci numbers

```
Fiblter(n):
    if (n = 0) then
        return 0
    if (n = 1) then
        return 1
    F[0] = 0
    F[1] = 1
    for i = 2 to n do
        F[i] = F[i-1] + F[i-2]
    return F[n]
```

What is the running time of the algorithm?

# An iterative algorithm for Fibonacci numbers

```
Fiblter(n):
    if (n = 0) then
        return 0
    if (n = 1) then
        return 1
    F[0] = 0
    F[1] = 1
    for i = 2 to n do
        F[i] = F[i-1] + F[i-2]
    return F[n]
```

What is the running time of the algorithm? O(n) additions.

#### What is the difference?

- Recursive algorithm is computing the same numbers again and again.
- Iterative algorithm is storing computed values and building bottom up the final value.

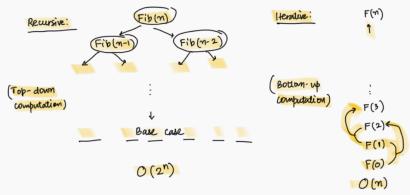

#### What is the difference?

- Recursive algorithm is computing the same numbers again and again.
- Iterative algorithm is storing computed values and building bottom up the final value. Memoization.

#### What is the difference?

- Recursive algorithm is computing the same numbers again and again.
- Iterative algorithm is storing computed values and building bottom up the final value. Memoization.

Dynamic Programming: Finding a recursion that can be effectively/efficiently memorized.

Leads to polynomial time algorithm if number of sub-problems is polynomial in input size.

Implicit vs. explicit memoization

Can we convert recursive algorithm into an efficient algorithm without explicitly doing an iterative algorithm? Combiler will do it! algorithm, i.e., runtime = O(nk) for some k constant independent of n. Divide-and-conquer recurrences are fundamentally different from what we would like for dynamic programming (DP). In DP, we want to be repeated. maller instances For instance: In merge sort, smaller subproblems are not repeated.

Can we convert recursive algorithm into an efficient algorithm without explicitly doing an iterative algorithm?

```
Fib(n):

if (n = 0)

return 0

if (n = 1)

return 1

if (Fib(n) was previously computed)

return stored value of Fib(n)

else

return Fib(n-1) + Fib(n-2)
```

Can we convert recursive algorithm into an efficient algorithm without explicitly doing an iterative algorithm?

```
Fib(n):
    if (n = 0)
        return 0
    if (n = 1)
        return 1
    if (Fib(n) was previously computed)
        return stored value of Fib(n)
    else
        return Fib(n - 1) + Fib(n - 2)
```

How do we keep track of previously computed values?

Can we convert recursive algorithm into an efficient algorithm without explicitly doing an iterative algorithm?

```
Fib(n):
    if (n = 0)
        return 0
    if (n = 1)
        return 1
    if (Fib(n) was previously computed)
        return stored value of Fib(n)
    else
        return Fib(n - 1) + Fib(n - 2)
```

How do we keep track of previously computed values? Two methods: explicitly and implicitly (via data structure)

Initialize a (dynamic) dictionary data structure D to empty

```
Fib(n):

if (n = 0)

return 0

if (n = 1)

return 1

if (n \text{ is already in } D)

return value stored with n \text{ in } D

val \Leftarrow \text{Fib}(n-1) + \text{Fib}(n-2)

Store (n, val) in D

return val
```

Use hash-table or a map to remember which values were already computed.

```
Compiler will do it! Key value pair. For instance: Python dictionery.

Made by the compiler. Ask the compiler to do the memoization.
```

# **Explicit** (not automatic) memoization

• Initialize table/array M of size n: M[i] = -1 for  $i = 0, \ldots, n$ .

To it yourself munoization!

# **Explicit** (not automatic) memoization

- Initialize table/array M of size n: M[i] = -1 for i = 0, ..., n.
- Resulting code:

```
Fib(n):
         if (n = 0)
               return 0
          if (n = 1)
               return 1
          if (M[n] \neq -1) // M[n]: stored value of Fib(n) \leftarrow
               return M[n]
          M[n] \Leftarrow \text{Fib}(n-1) + \text{Fib}(n-2)
                                                           You are explicitly
          return M[n]
                                                           writing what the
                                                          compiler may do
                                                          implicitly
```

# **Explicit** (not automatic) memoization

- Initialize table/array M of size n: M[i] = -1 for i = 0, ..., n.
- Resulting code:

```
\begin{aligned} &\textbf{Fib}(n):\\ &\textbf{if}~(n=0)\\ &\textbf{return}~0\\ &\textbf{if}~(n=1)\\ &\textbf{return}~1\\ &\textbf{if}~(M[n]\neq -1)~//~M[n]:~\textbf{stored value of Fib}(n)\\ &\textbf{return}~M[n]\\ &M[n]\Leftarrow \textbf{Fib}(n-1) + \textbf{Fib}(n-2)\\ &\textbf{return}~M[n] \end{aligned}
```

 Need to know upfront the number of sub-problems to allocate memory.

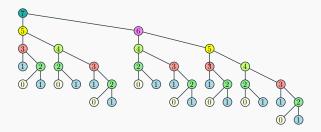

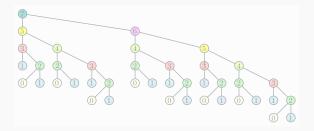

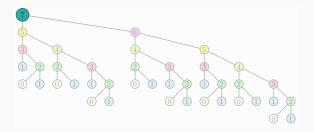

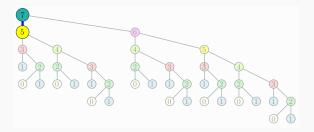

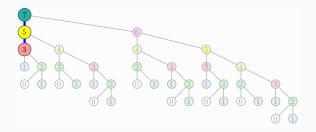

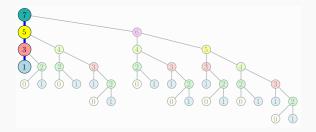

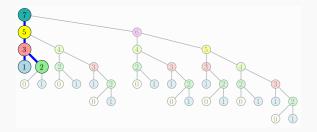

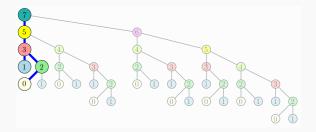

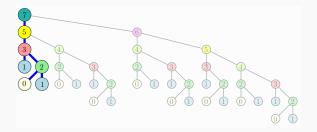

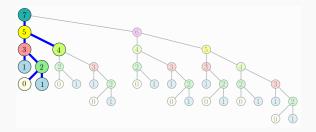

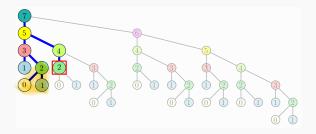

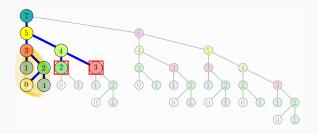

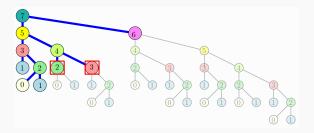

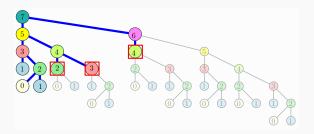

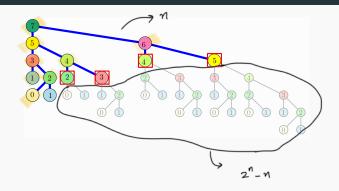

## Implicit or automatic memoization

(RIY)

• Recursive version:

$$f(x_1, x_2, \dots, x_d)$$
:

CODE

• Recursive version with memoization:

```
g(x_1,x_2,\ldots,x_d):

if f already computed for (x_1,x_2,\ldots,x_d) then

return value already computed

NEW_CODE
```

- NEW CODE:
  - Replaces any "return  $\alpha$ " with
  - Remember " $f(x_1, \ldots, x_d) = \alpha$ "; **return**  $\alpha$ .

- Explicit memoization (on the way to iterative algorithm) preferred:
  - analyze problem ahead of time

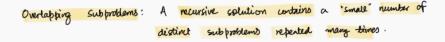

- Explicit memoization (on the way to iterative algorithm) preferred:
  - analyze problem ahead of time
  - Allows for efficient memory allocation and access.

- Explicit memoization (on the way to iterative algorithm) preferred:
  - analyze problem ahead of time
  - Allows for efficient memory allocation and access.
- Implicit (automatic) memoization:
  - problem structure or algorithm is not well understood.

- Explicit memoization (on the way to iterative algorithm) preferred:
  - analyze problem ahead of time
  - Allows for efficient memory allocation and access.
- Implicit (automatic) memoization:
  - problem structure or algorithm is not well understood.
  - Need to pay overhead of data-structure.

- Explicit memoization (on the way to iterative algorithm) preferred:
  - analyze problem ahead of time
  - Allows for efficient memory allocation and access.
- Implicit (automatic) memoization:
  - problem structure or algorithm is not well understood.
  - Need to pay overhead of data-structure.
  - Functional languages (e.g., LISP) automatically do memoization, usually via hashing based dictionaries.

## **Explicit/implicit** memoization for Fibonacci

```
Init: M[i] = -1, i = 0, ..., n.
Fib(k):
     if (k = 0)
          return 0
     if (k = 1)
          return 1
     if (M[k] \neq -1)
          return M[n]
     M[k] \Leftarrow \text{Fib}(k-1) + \text{Fib}(k-2)
     return M[k]
```

```
Init: Init dictionary D
Fib(n):
    if (n = 0)
         return 0
    if (n = 1)
         return 1
    if (n \text{ is already in } D)
         return value stored
              with n in D
         val \Leftarrow Fib(n-1) + Fib(n-2)
    Store (n, val) in D
    return val
```

#### **Explicit memoization**

#### Implicit memoization

## Dynamic programming

## Removing the recursion by filling the table in the right order

```
\begin{aligned} &\textbf{Fib}(n): \\ &\textbf{if} \quad (n=0) \\ &\textbf{return} \quad 0 \\ &\textbf{if} \quad (n=1) \\ &\textbf{return} \quad 1 \\ &\textbf{if} \quad (M[n] \neq -1) \\ &\textbf{return} \quad M[n] \\ &M[n] \Leftarrow \textbf{Fib}(n-1) + \textbf{Fib}(n-2) \\ &\textbf{return} \quad M[n] \end{aligned}
```

Explint Memoization

```
Fiblter(n):

if (n = 0) then

return 0

if (n = 1) then

return 1

F[0] = 0

F[1] = 1

for i = 2 to n do

F[i] = F[i-1] + F[i-2]

return F[n]
```

Herative Algorithm

## **Dynamic programming: Saving space!**

Saving space. Do we need an array of n numbers? Not really.

```
Fiblter(n):
    if (n = 0) then
        return 0
    if (n = 1) then
        return 1
    F[0] = 0
    F[1] = 1
    for i = 2 to n do
        F[i] = F[i-1] + F[i-2]
    return F[n]
```

```
Fiblter(n):
    if (n = 0) then
        return 0
    if (n = 1) then
        return 1
    prev2 = 0
    prev1 = 1
    for i = 2 to n do
        temp = prev1 + prev2
        prev2 = prev1
        prev1 = temp
    return prev1
```

## Dynamic programming – quick review

Dynamic Programming is smart recursion

## Dynamic programming – quick review

Dynamic Programming is smart recursion

+ explicit memoization

## Dynamic programming – quick review

Dynamic Programming is smart recursion

- + explicit memoization
- + filling the table in right order
- + removing recursion.

- Suppose we have a recursive program foo(x) that takes an input x.
  - On input of size n the number of distinct sub-problems that foo(x) generates is at most A(n)
  - foo(x) spends at most B(n) time not counting the time for its recursive calls.

Eg. 
$$Fib(n)$$
:  $A(n) = O(n)$   $O(n)$   $O(n)$   $O(n)$   $O(n)$   $O(n)$   $O(n)$   $O(n)$   $O(n)$   $O(n)$ 

Suppose we have a recursive program foo(x) that takes an input x.

- On input of size n the number of distinct sub-problems that foo(x) generates is at most A(n)
- foo(x) spends at most B(n) time not counting the time for its recursive calls.

Suppose we memorize the recursion.

Assumption: Storing and retrieving solutions to pre-computed problems takes O(1) time.

Suppose we have a recursive program foo(x) that takes an input x.

- On input of size n the number of distinct sub-problems that foo(x) generates is at most A(n)
- foo(x) spends at most B(n) time not counting the time for its recursive calls.

Suppose we memorize the recursion.

**Assumption:** Storing and retrieving solutions to pre-computed problems takes O(1) time.

Q: What is an upper bound on the running time of memorized version of foo(x) if |x| = n?

Suppose we have a recursive program foo(x) that takes an input x.

- On input of size n the number of distinct sub-problems that foo(x) generates is at most A(n)
- foo(x) spends at most B(n) time not counting the time for its recursive calls.

Suppose we memorize the recursion.

**Assumption:** Storing and retrieving solutions to pre-computed problems takes O(1) time.

Q: What is an upper bound on the running time of memorized version of foo(x) if |x| = n? O(A(n)B(n)).

# Longest Increasing Sub-sequence Revisited

$$\frac{O(n2^n)}{f} \xrightarrow{?} O(2^n) \xrightarrow{?} O(n^2)$$
\*Brute-frice"

\*Brute-frice

## Sequences

#### **Definition**

<u>Sequence</u>: an ordered list  $a_1, a_2, \ldots, a_n$ . <u>Length</u> of a sequence is number of elements in the list.

#### **Definition**

$$a_{i_1}, \ldots, a_{i_k}$$
 is a sub-sequence of  $a_1, \ldots, a_n$  if  $1 \le i_1 < i_2 < \ldots < i_k \le n$ .

#### **Definition**

A sequence is increasing if  $a_1 < a_2 < \ldots < a_n$ . It is non-decreasing if  $a_1 \le a_2 \le \ldots \le a_n$ . Similarly decreasing and non-increasing.

## Sequences - Example...

#### Example

- Sequence: 6, 3, 5, 2, 7, 8, 1
- Subsequence of above sequence: 5, 2, 1
- Increasing sequence: 3, 5, 9, 17, 54
- Decreasing sequence: 34, 21, 7, 5, 1
- Increasing subsequence of the first sequence: 2, 7, 8.
- Longest Increasing subsequence of the first sequence: 3, 5, 7, 8.

## **Longest Increasing Subsequence Problem**

**Input** A sequence of numbers  $a_0, a_1, \ldots, a_{n-1}$  **Goal** Find an increasing subsequence  $a_{i_0}, a_{i_1}, \ldots, a_{i_k}$  of maximum length

# **Longest Increasing Subsequence Problem**

- **Input** A sequence of numbers  $a_0, a_1, \ldots, a_{n-1}$ 
  - **Goal** Find an increasing subsequence  $a_{i_0}, a_{i_1}, \ldots, a_{i_k}$  of maximum length

#### **Example**

- Sequence: 6, 3, 5, 2, 7, 8, 1
- Increasing subsequences: 6, 7, 8 and 3, 5, 7, 8 and 2, 7 etc
- Longest increasing subsequence: 3, 5, 7, 8

#### Naive Recursion Enumeration - State Tree

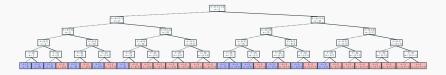

- This is just for [6,3,5,2,7]! (Tikz won't print larger trees)
- How many leafs are there for the full [6,3,5,2,7, 8, 1] sequence
- What is the running time?

#### Naive Recursion Enumeration - Code

Assume  $a_1, a_2, \ldots, a_n$  is contained in an array A

```
\begin{aligned} & \textbf{algLISNaive}(A[1..n]): \\ & \textit{max} = 0 \\ & \textbf{for} \text{ each subsequence } B \text{ of } A \textbf{ do} \\ & & \textbf{if } B \text{ is increasing and } |B| > \textit{max} \textbf{ then} \\ & & \textit{max} = |B| \end{aligned} Output \textit{max}
```

Running time:  $O(n2^n)$ .

 $2^n$  subsequences of a sequence of length n and O(n) time to check if a given sequence is increasing.

# Backtracking Approach: LIS: Longest increasing subsequence

Can we find a recursive algorithm for LIS?

LIS(
$$A[0..n-1]$$
):

# Backtracking Approach: LIS: Longest increasing subsequence

Can we find a recursive algorithm for LIS?

# LIS(A[0..n-1]):

- Case 1: Does not contain A[n-1] in which case LIS(A[0..n-1]) = LIS(A[0..(n-1)])
- Case 2: contains A[n-1] in which case LIS(A[0..n-1]) is not so clear.

#### Observation

For second case we want to find a subsequence in A[1..(n-2)] that is restricted to numbers less than A[n-1]. This suggests that a more general problem is LIS\_smaller(A[0..n-1], x) which gives the longest increasing subsequence in A where each number in the sequence is less than x.

# **Example**

Sequence: A[0..6] = 6, 3, 5, 2, 7, 8, 1

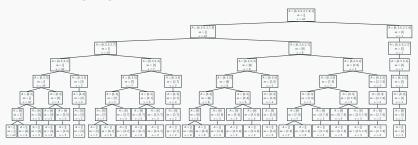

LIS(A[1..n]): the length of longest increasing subsequence in A

**LIS\_smaller**(A[1..n], x): length of longest increasing subsequence in A[1..n] with all numbers in subsequence less than x

```
LIS_smaller(A[1...i], x):

if i = 0 then return 0

m = LIS\_smaller(A[1...i-1], x)

if A[i] < x then

m = max(m, 1 + LIS\_smaller(A[1...i-1], A[i]))
Output m
```

**LIS** (A[1..n]):

```
return LIS_smaller (A[1..n], \infty)
O(2^n) : Don't have to check for the increasing nature
```

```
\begin{split} \textbf{LIS\_smaller}(A[1..i], x) : \\ & \textbf{if } i = 0 \textbf{ then return } 0 \\ & m = \textbf{LIS\_smaller}(A[1..i-1], x) \\ & \textbf{if } A[i] < x \textbf{ then} \\ & m = max(m, 1 + \textbf{LIS\_smaller}(A[1..i-1], A[i])) \\ & \texttt{Output } m \end{split}
```

• How many distinct sub-problems will **LIS\_smaller**( $A[1..n], \infty$ ) generate?

```
LIS_smaller(A[1..i], x):

if i = 0 then return 0

m = \text{LIS\_smaller}(A[1..i-1], x)

if A[i] < x then

m = max(m, 1 + \text{LIS\_smaller}(A[1..i-1], A[i]))

Output m
```

• How many distinct sub-problems will LIS\_smaller( $A[1..n], \infty$ ) generate?  $O(n^2)$ 

```
\begin{split} \textbf{LIS\_smaller}(A[1..i],x): \\ & \textbf{if } i = 0 \textbf{ then return } 0 \\ & m = \textbf{LIS\_smaller}(A[1..i-1],x) \\ & \textbf{if } A[i] < x \textbf{ then} \\ & m = max(m,1+\textbf{LIS\_smaller}(A[1..i-1],A[i])) \\ & \texttt{Output } m \end{split}
```

- How many distinct sub-problems will **LIS\_smaller**( $A[1..n], \infty$ ) generate?  $O(n^2)$
- What is the running time if we memorize recursion?

```
\begin{split} \textbf{LIS\_smaller}(A[1..i], x) : \\ & \textbf{if } i = 0 \textbf{ then return } 0 \\ & m = \textbf{LIS\_smaller}(A[1..i-1], x) \\ & \textbf{if } A[i] < x \textbf{ then} \\ & m = max(m, 1 + \textbf{LIS\_smaller}(A[1..i-1], A[i])) \\ & \texttt{Output } m \end{split}
```

- How many distinct sub-problems will **LIS\_smaller**( $A[1..n], \infty$ ) generate?  $O(n^2)$
- What is the running time if we memorize recursion?  $O(n^2)$  since each call takes O(1) time to assemble the answers from to recursive calls and no other computation.

```
\begin{split} \textbf{LIS\_smaller}(A[1..i], x) : \\ & \textbf{if } i = 0 \textbf{ then return } 0 \\ & m = \textbf{LIS\_smaller}(A[1..i-1], x) \\ & \textbf{if } A[i] < x \textbf{ then} \\ & m = max(m, 1 + \textbf{LIS\_smaller}(A[1..i-1], A[i])) \\ & \texttt{Output } m \end{split}
```

- How many distinct sub-problems will LIS\_smaller( $A[1..n], \infty$ ) generate?  $O(n^2)$
- What is the running time if we memorize recursion?  $O(n^2)$  since each call takes O(1) time to assemble the answers from to recursive calls and no other computation.
- How much space for memoization?

```
\begin{split} \textbf{LIS\_smaller}(\underline{A[1..i]},\underline{x}): \\ & \textbf{if } i = 0 \textbf{ then return } 0 \\ & m = \textbf{LIS\_smaller}(A[1..i-1],x) \\ & \textbf{if } A[i] < x \textbf{ then} \\ & m = max(m,1+\textbf{LIS\_smaller}(A[1..i-1],A[i])) \\ & \texttt{Output } m \end{split}
```

```
 \begin{aligned} \textbf{LIS}\left(A[1..n]\right): \\ \textbf{return LIS\_smaller}\left(A[1..n], \infty\right) \end{aligned}
```

- How many distinct sub-problems will LIS\_smaller( $A[1..n], \infty$ ) generate?  $O(n^2)$
- What is the running time if we memorize recursion?  $O(n^2)$  since each call takes O(1) time to assemble the answers from to recursive calls and no other computation.
- How much space for memoization?  $O(n^2)$

# Naming sub-problems and recursive equation

After seeing that number of sub-problems is  $O(n^2)$  we name them to help us understand the structure better. For notational ease we add  $\infty$  at end of array (in position n+1)

 $\underline{LIS(i,j)}$ : length of longest increasing sequence in  $\underline{A[1..i]}$  among numbers less than  $\underline{A[j]}$  (defined only for i < j)

# Naming sub-problems and recursive equation

After seeing that number of sub-problems is  $O(n^2)$  we name them to help us understand the structure better. For notational ease we add  $\infty$  at end of array (in position n+1)

LIS(i,j): length of longest increasing sequence in A[1..i] among numbers less than A[j] (defined only for i < j)

LIS $(\pi, \pi + 1)$ 

Base case: L/S(0,j) = 0 for  $1 \le j \le n+1 \leftarrow A(0,...,1)$ : empty A Recursive relation:

- $LIS(i,j) = LIS(\underline{i-1},\underline{j})$  if  $\underline{A[i]} \geq \underline{A[j]} \leftarrow H$  we don't include  $\underline{A(i]}$  in LIS.
- $LIS(i,j) = \max\{\underline{LIS(i-1,j)}, \frac{1}{1} + \underline{LIS(i-1,i)}\}$  if A[i] < A[j]

Output: LIS(n, n+1). Please spend som five here!

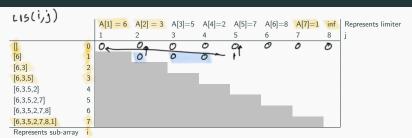

$$LIS(i,j) = \\ A[1 \dots 7] = [6,3,5,2,7,8,1] \begin{cases} 0 & i = 0 \\ \underline{LIS(i-1,j)} & \underline{A[i] \ge A[j]} \\ \max \begin{cases} \underline{LIS(i-1,j)} & \underline{A[i] < A[j]} \end{cases} \end{cases}$$

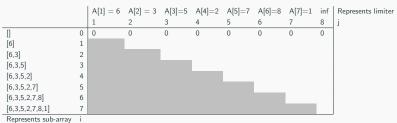

$$LIS(i,j) = \\ Sequence: \\ A[1 \dots 7] = [6,3,5,2,7,8,1] \begin{cases} 0 & i = 0 \\ LIS(i-1,j) & A[i] \geq A[j] \\ \max \begin{cases} LIS(i-1,j) & A[i] < A[j] \end{cases} \end{cases}$$

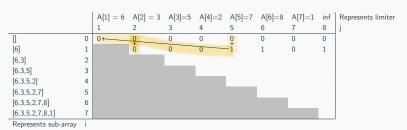

Sequence: 
$$A[1 \dots 7] = [6, 3, 5, 2, 7, 8, 1] \begin{cases} 0 & i = 0 \\ LIS(i - 1, j) & A[i] \ge A[j] \\ \max \begin{cases} LIS(i - 1, j) & A[i] < A[j] \\ 1 + LIS(i - 1, i) \end{cases}$$

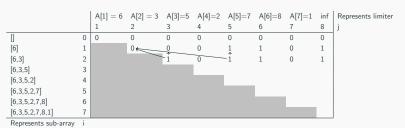

Sequence: 
$$A[1 \dots 7] = [6, 3, 5, 2, 7, 8, 1] \begin{cases} 0 & i = 0 \\ LIS(i - 1, j) & A[i] \ge A[j] \\ \max \begin{cases} LIS(i - 1, j) & A[i] < A[j] \\ 1 + LIS(i - 1, i) \end{cases}$$

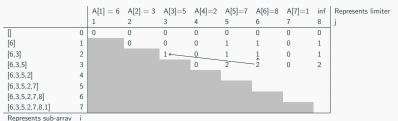

represents sub-array

Sequence: 
$$A[1 \dots 7] = [6, 3, 5, 2, 7, 8, 1] \begin{cases} 0 & i = 0 \\ LIS(i - 1, j) & A[i] \ge A[j] \\ \max \begin{cases} LIS(i - 1, j) & A[i] < A[j] \\ 1 + LIS(i - 1, i) \end{cases}$$

|                   | A[1] = 6 | A[2] = 3 | A[3]=5 | A[4]=2 | A[5]=7 | A[6]=8 | A[7]=1 | inf | Represents limiter |
|-------------------|----------|----------|--------|--------|--------|--------|--------|-----|--------------------|
|                   | 1        | 2        | 3      | 4      | 5      | 6      | 7      | 8   | j                  |
| [] 0              | 0        | 0        | 0      | 0      | 0      | 0      | 0      | 0   |                    |
| [6] 1             |          | 0        | 0      | 0      | 1      | 1      | 0      | 1   |                    |
| [6,3] 2           |          |          | 1      | 0      | 1      | 1      | 0      | 1   |                    |
| [6,3,5] 3         |          |          |        | 0      | 2      | 2      | 0      | 2   |                    |
| [6,3,5,2] 4       |          |          |        |        | 2      | 2      | 0      | 2   |                    |
| [6,3,5,2,7] 5     |          |          |        |        |        |        |        |     |                    |
| [6,3,5,2,7,8] 6   |          |          |        |        |        |        |        |     |                    |
| [6,3,5,2,7,8,1] 7 |          |          |        |        |        |        |        |     |                    |

Represents sub-array

Sequence: 
$$A[1...7] = [6, 3, 5, 2, 7, 8, 1] \begin{cases} 0 & i = 0 \\ LIS(i-1,j) & A[i] \ge A[j] \\ \max \begin{cases} LIS(i-1,j) & A[i] < A[j] \end{cases} \end{cases}$$

|                 |   | A[1] = 6 | A[2] = 3 | A[3]=5 | A[4]=2 | A[5]=7 | A[6]=8 | A[7]=1 | inf | Represents limiter |
|-----------------|---|----------|----------|--------|--------|--------|--------|--------|-----|--------------------|
|                 |   | 1        | 2        | 3      | 4      | 5      | 6      | 7      | 8   | j                  |
|                 | 0 | 0        | 0        | 0      | 0      | 0      | 0      | 0      | 0   |                    |
| [6]             | 1 |          | 0        | 0      | 0      | 1      | 1      | 0      | 1   |                    |
| [6,3]           | 2 |          |          | 1      | 0      | 1      | 1      | 0      | 1   |                    |
| [6,3,5]         | 3 |          |          |        | 0      | 2      | 2      | 0      | 2   |                    |
| [6,3,5,2]       | 4 |          |          |        |        | 2      | 2      | 0      | 2   |                    |
| [6,3,5,2,7]     | 5 |          |          |        |        |        | 3      | 0      | 3   |                    |
| [6,3,5,2,7,8]   | 6 |          |          |        |        |        |        |        |     |                    |
| [6,3,5,2,7,8,1] | 7 |          |          |        |        |        |        |        |     |                    |

Represents sub-array

Sequence: 
$$A[1...7] = [6, 3, 5, 2, 7, 8, 1] \begin{cases} 0 & i = 0 \\ LIS(i-1,j) & A[i] \ge A[j] \\ \max \begin{cases} LIS(i-1,j) & A[i] < A[j] \end{cases} \end{cases}$$

|                 |   | A[1] = 6 | A[2] = 3 | A[3]=5 | A[4]=2 | A[5] = 7 | A[6] = 8 | A[7]=1 | inf | Represents limite |
|-----------------|---|----------|----------|--------|--------|----------|----------|--------|-----|-------------------|
|                 |   | 1        | 2        | 3      | 4      | 5        | 6        | 7      | 8   | j                 |
|                 | 0 | 0        | 0        | 0      | 0      | 0        | 0        | 0      | 0   |                   |
| [6]             | 1 |          | 0        | 0      | 0      | 1        | 1        | 0      | 1   |                   |
| [6,3]           | 2 |          |          | 1      | 0      | 1        | 1        | 0      | 1   |                   |
| [6,3,5]         | 3 |          |          |        | 0      | 2        | 2        | 0      | 2   |                   |
| [6,3,5,2]       | 4 |          |          |        |        | 2        | 2        | 0      | 2   |                   |
| [6,3,5,2,7]     | 5 |          |          |        |        |          | 3        | 0      | 3   |                   |
| [6,3,5,2,7,8]   | 6 |          |          |        |        |          |          | 0      | 4   |                   |
| [6,3,5,2,7,8,1] | 7 |          |          |        |        |          |          |        |     |                   |
|                 | - |          |          |        |        |          |          |        |     |                   |

Represents sub-array

Sequence: 
$$A[1...7] = [6, 3, 5, 2, 7, 8, 1] \begin{cases} 0 & i = 0 \\ LIS(i-1,j) & A[i] \ge A[j] \\ \max \begin{cases} LIS(i-1,j) & A[i] < A[j] \end{cases} \end{cases}$$

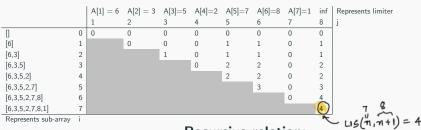

Sequence: 
$$A[1...7] = \begin{bmatrix} 6, 3, 5, 2, 7, 8, 1 \end{bmatrix}$$

$$LIS(i, j) = \begin{bmatrix} 0 & i = 0 \\ LIS(i-1, j) & A[i] \ge A[j] \\ max \begin{cases} LIS(i-1, j) & A[i] < A[j] \\ 1 + LIS(i-1, i) \end{cases}$$

diagonal + 1st off diagonal + .... Upper riset corner = 
$$(n+1)$$
 +  $n$  +  $(n-1)$  + ... + 1

$$= (n+1) + n + (n-1) + \cdots + 1$$

(n+1) (n+2)

=  $n^2 + 3n + 2$ 

$$= (m+1) + m + (m-1) + \cdots + 1$$

#### Iterative algorithm

The dynamic program for longest increasing subsequence

```
LIS-Iterative(A[1..n]):
    A[n+1]=\infty
    int LIS[0..n-1,0..n]
    for i = 0 \dots n) if A[i] \leq A[j] then L/S[0][j] = 1
    for i = 1 \dots n-1 do
         for j = i \dots n-1 do
              if (A[i] > A[i])
                   LIS[i, j] = LIS[i - 1, j]
              else
                   LIS[i, j] = \max(LIS[i-1, j], 1 + LIS[i-1, i])
    Return LIS[n, n+1]
```

Running time:  $O(n^2)$ 

Space:  $O(n^2)$ 

# Iterative algorithm

The dynamic program for longest increasing subsequence

```
LIS-Iterative(A[1..n]):
    A[n+1]=\infty
    int LIS[0..n-1,0..n]
    for i = 0 \dots n) if A[i] \leq A[j] then LIS[0][j] = 1
    for i = 1 \dots n-1 do
         for j = i \dots n-1 do
              if (A[i] > A[i])
                   LIS[i, j] = LIS[i - 1, j]
              else
                   LIS[i, j] = \max(LIS[i-1, j], 1 + LIS[i-1, i])
    Return LIS[n, n+1]
```

Running time:  $O(n^2)$ 

**Space:**  $O(n^2)$  Can be done in linear space. How?

#### Two comments

**Question:** Can we compute an optimum solution and not just its value?

#### Two comments

**Question:** Can we compute an optimum solution and not just its value?

Yes! See notes.

# Finding the sub-sequence

|                      |     | A[1] = 6 | A[2] = 3 | A[3]=5 | A[4]=2 | A[5]=7 | A[6] = 8 | A[7]=1 | inf | Represent |
|----------------------|-----|----------|----------|--------|--------|--------|----------|--------|-----|-----------|
|                      |     | 1        | 2        | 3      | 4      | 5      | 6        | 7      | 8   | j         |
|                      | 0   | 0        | 0        | 0      | 0      | 0      | 0        | 0      | 0   |           |
| [6]                  | 1   |          | 0        | 0      | 0      | 1      | 1        | 0      | 1   |           |
| [6,3]                | 2   |          |          | 1      | 0      | 1      | 1        | 0      | 1   |           |
| [6,3,5]              | 3   |          |          |        | 0      | 2      | 2        | 0      | 2   |           |
| [6,3,5,2]            | 4   |          |          |        |        | 2      | 2        | 0      | 2   |           |
| [6,3,5,2,7]          | 5   |          |          |        |        |        | 3        | 0      | 3   |           |
| [6,3,5,2,7,8]        | 6   |          |          |        |        |        |          | 0      | 4   |           |
| [6,3,5,2,7,8,1]      | 7   |          |          |        |        |        |          |        | 4   |           |
| Penrecente cub array | - 1 |          |          |        |        |        |          |        |     | 1         |

#### Sequence:

$$A[1...7] = [6,3,5,2,7,8,1]$$
  $LIS(i,j) =$ 

$$LIS = [3, 5, 7, 8]$$

$$LIS(i,j) =$$

$$A[1...7] = [6,3,5,2,7,8,1] \qquad LIS(i,j) = \\ \text{We know the LIS length (4)} \\ \text{but how do we find the LIS} \\ \text{itself?} \\ LIS = [3,5,7,8] \qquad \begin{cases} 0 & i = 0 \\ LIS(i-1,j) & A[i] \geq A[j] \\ \max \begin{cases} LIS(i-1,j) & A[i] < A[j] \\ 1 + LIS(i-1,i) \end{cases} \end{cases}$$

# Finding the sub-sequence

|                 |   | A[1] = 6 | A[2] = 3 | A[3]=5 | A[4]=2 | A[5]=7 | A[6]=8 | A[7]=1 | inf | Represents limiter |
|-----------------|---|----------|----------|--------|--------|--------|--------|--------|-----|--------------------|
|                 |   | 1        | 2        | 3      | 4      | 5      | 6      | 7      | 8   | j                  |
|                 | 0 | 0        | 0        | 0      | 0      | 0      | 0      | 0      | 0   |                    |
| [6]             | 1 |          | 0        | 0      | 0      | 1      | 1      | 0      | 1   |                    |
| [6,3]           | 2 |          |          | 1←     | 0      | 1      | 1      | 0      | 1   | [3, 5, 7,8]        |
| [6,3,5]         | 3 |          |          |        | 0      | -2     | 2      | 0      | 2   | 27777              |
| [6,3,5,2]       | 4 |          |          |        |        | 2      | 2      | 0      | 2   |                    |
| [6,3,5,2,7]     | 5 |          |          |        |        |        | -3←    | 0      | 3   |                    |
| [6,3,5,2,7,8]   | 6 |          |          |        |        |        |        | 0      | -4  |                    |
| [6,3,5,2,7,8,1] | 7 |          |          |        |        |        |        |        | 4   |                    |

Represents sub-array i

#### Sequence:

$$A[1...7] = [6,3,5,2,7,8,1]$$
 LIS $(i,j) =$ 

$$LIS = [3, 5, 7, 8]$$

#### Recursive relation:

33

#### Two comments

**Question:** Can we compute an optimum solution and not just its value?

Yes!

**Question:** Is there a faster algorithm for LIS?

#### Two comments

**Question:** Can we compute an optimum solution and not just its value?
Yes!

**Question:** Is there a faster algorithm for LIS? Yes! Using a different recursion and optimizing one can obtain an  $O(n \log n)$  time and O(n) space algorithm.  $O(n \log n)$  time is not obvious. Depends on improving time by using data structures on top of dynamic programming.

$$O(n2^n) \xrightarrow{\sim} O(2^n) \xrightarrow{\sim} O(n^2) \xrightarrow{p} O(n\log n)$$

# How to come up with dynamic programming algorithm: summary

(RIY)

 Find a "smart" recursion for the problem in which the number of distinct sub-problems is small; polynomial in the original problem size.

- Find a "smart" recursion for the problem in which the number of distinct sub-problems is small; polynomial in the original problem size.
- Estimate the number of sub-problems, the time to evaluate each sub-problem and the space needed to store the value.

- Find a "smart" recursion for the problem in which the number of distinct sub-problems is small; polynomial in the original problem size.
- Estimate the number of sub-problems, the time to evaluate each sub-problem and the space needed to store the value.
- This gives an upper bound on the total running time if we use memoization.

- Find a "smart" recursion for the problem in which the number of distinct sub-problems is small; polynomial in the original problem size.
- Estimate the number of sub-problems, the time to evaluate each sub-problem and the space needed to store the value.
- This gives an upper bound on the total running time if we use memoization.
- Come up with an explicit memoization algorithm for the problem.

- Find a "smart" recursion for the problem in which the number of distinct sub-problems is small; polynomial in the original problem size.
- Estimate the number of sub-problems, the time to evaluate each sub-problem and the space needed to store the value.
- This gives an upper bound on the total running time if we use memoization.
- Come up with an explicit memoization algorithm for the problem.
- Eliminate recursion and find an iterative algorithm.

- Find a "smart" recursion for the problem in which the number of distinct sub-problems is small; polynomial in the original problem size.
- Estimate the number of sub-problems, the time to evaluate each sub-problem and the space needed to store the value.
- This gives an upper bound on the total running time if we use memoization.
- Come up with an explicit memoization algorithm for the problem.
- Eliminate recursion and find an iterative algorithm.
- We need to find the right order of evaluating the sub-problems.
   This leads to an a dynamic programming algorithm.

- Find a "smart" recursion for the problem in which the number of distinct sub-problems is small; polynomial in the original problem size.
- Estimate the number of sub-problems, the time to evaluate each sub-problem and the space needed to store the value.
- This gives an upper bound on the total running time if we use memoization.
- Come up with an explicit memoization algorithm for the problem.
- Eliminate recursion and find an iterative algorithm.
- We need to find the right order of evaluating the sub-problems.
   This leads to an a dynamic programming algorithm.
- Optimize the resulting algorithm further.

- Find a "smart" recursion for the problem in which the number of distinct sub-problems is small; polynomial in the original problem size.
- Estimate the number of sub-problems, the time to evaluate each sub-problem and the space needed to store the value.
- This gives an upper bound on the total running time if we use memoization.
- Come up with an explicit memoization algorithm for the problem.
- Eliminate recursion and find an iterative algorithm.
- We need to find the right order of evaluating the sub-problems.
   This leads to an a dynamic programming algorithm.
- Optimize the resulting algorithm further.

• ...

- Find a "smart" recursion for the problem in which the number of distinct sub-problems is small; polynomial in the original problem size.
- Estimate the number of sub-problems, the time to evaluate each sub-problem and the space needed to store the value.
- This gives an upper bound on the total running time if we use memoization.
- Come up with an explicit memoization algorithm for the problem.
- Eliminate recursion and find an iterative algorithm.
- We need to find the right order of evaluating the sub-problems.
   This leads to an a dynamic programming algorithm.
- Optimize the resulting algorithm further.
- ...
- Get rich!

35